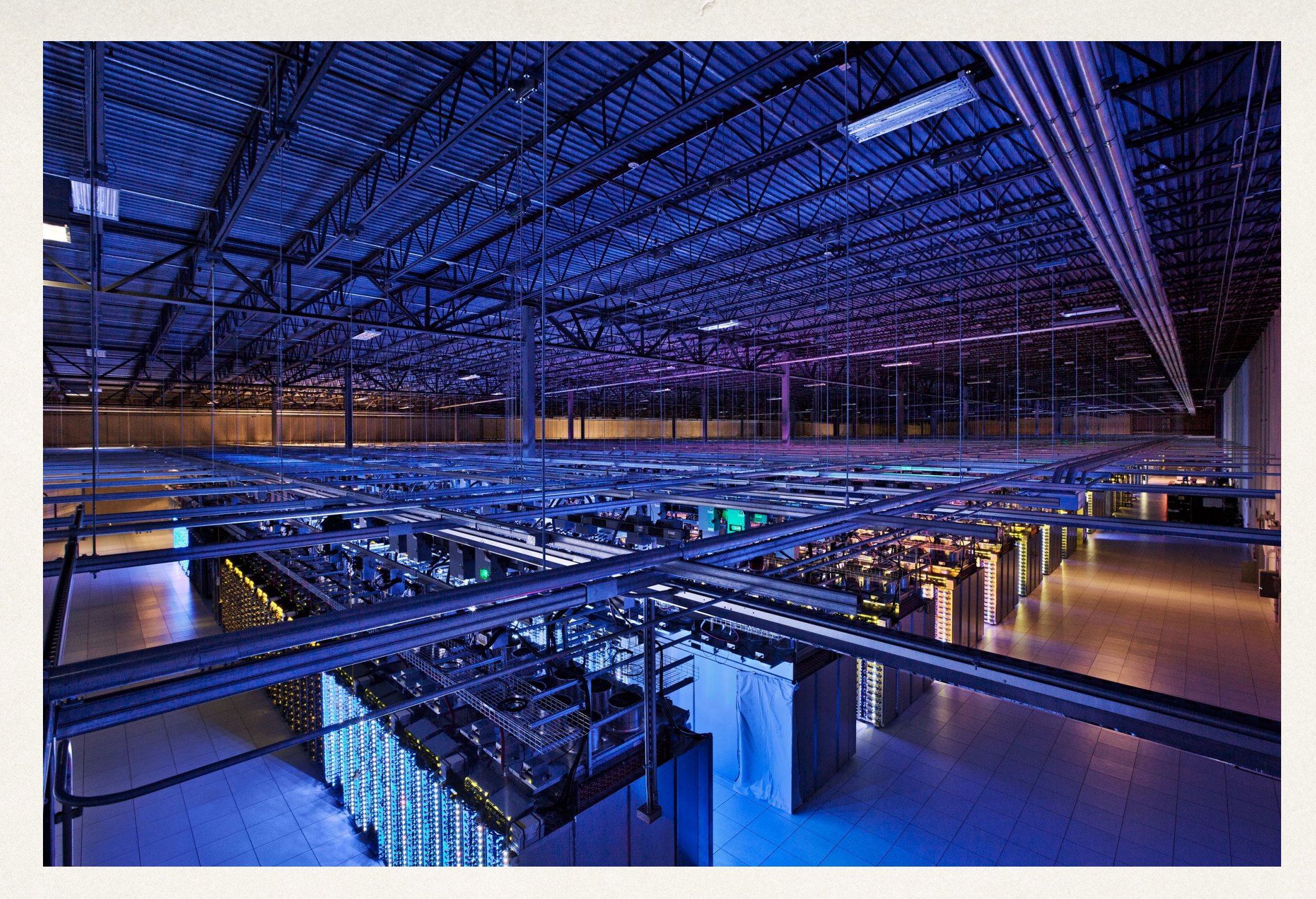

#### Backends and Databases

Dr. Sarah Abraham

*University of Texas at Austin CS329e Spring 2020*

#### What is a Backend?

- ✤ Server and database external to the mobile device
- ✤ Located on remote servers set up by developers
- ✤ Provides app information to users
- ✤ Allows for:
	- ✤ Reuse of data across user-base
	- ✤ Security controlled by the developers
	- ✤ More reliable storage

#### When to Offload?

- ✤ When should you offload to the backend?
	- ✤ Information is regularly updated
	- ✤ Systems are regularly updated
	- ✤ Calculations require better hardware
	- ✤ User data collected for analytics etc
- ✤ "Cloud" model is extremely popular right now

### Network

- ✤ Computers communicate via sockets (ports)
- ✤ Port provides connection into computer
- ✤ Thousands of ports available on a computer
- ✤ Ports can be turned off for security
- ✤ Predefined ports have specific usages
	- ✤ Port 80 (http/insecure)
	- ✤ Port 443 (https/secure)

### TCP/IP

- ✤ Transfer Control Protocol/Internet Protocol)
- ✤ Dominant network protocol
- ✤ Two addressing protocols, IPv4 and IPv6
- ✤ App must be able to talk to both networks:
	- ✤ NSURLConnection
	- ✤ URLSession

## Networking Frameworks

- ✤ NSURLConnection is older framework
- ✤ URLSession replaces NSURLConnection
	- ✤ Recommended networking framework
- ✤ AFNetworking /AlamoFire are third-party frameworks
	- ✤ Popular and stable
	- ✤ Built on top of Connection and Session
	- ✤ AlamoFire is Swift version

### URLSession

- ✤ Provides API for downloading/uploading content over the Internet
- ✤ Built-in support for authentication and execution of background tasks
- ✤ Supports data, file, ftp, http and https URL schemes
- ✤ Support for proxy servers
- ✤ Allows canceling, restarting, resuming and suspending tasks and downloads

# Configuration Objects

- ✤ URLSessionConfiguration defines behaviors and policies for uploading and downloading
	- ✤ *Shared* handles basic requests
	- ✤ *Default* allows for incremental data transfer
	- ✤ *Ephemeral* does not write caches, cookies, or credentials to persistent store
	- ✤ *Background* allows download/upload as a background task

# Choosing a Configuration

- ✤ *Shared* has limited customization but allows for easy URL fetching
	- ✤ Does not create a configuration object
	- ✤ Accesses the property directly
- ✤ *Default* is similar to *shared* before customizing but can obtain data incrementally
	- ✤ Creates default configuration object
	- ✤ Stores credentials in user's keychain
- ✤ *Ephemeral* allows for private sessions
	- ✤ Stores all data to RAM
	- ✤ Only writes to disk when told to write contents to file
- ✤ *Background* sessions can run even when the app is off or suspended
	- ✤ isDiscretionary allow session to optimize for performance

## Additional Configurations

- ✤ Timeout values
- ✤ Caching policies
- ✤ Security policies
- ✤ Background transfers
- ✤ HTTP and proxy policies

#### Session Tasks

- ✤ URLSessionTask performs actual work for retrieving data
- ✤ *Data tasks* send and receive data using NSData objects
	- ✤ Used for short requests and small amounts of data
	- ✤ Uses HTTP GET
- ✤ *Upload tasks* send and receive large amount of data
	- ✤ Uses HTTP POST and PUT
- ✤ *Download tasks* retrieve data in the form of a file

## Session Delegates

- ✤ A session's *delegate* tracks when events occur:
	- ✤ Authentication requests from server
	- ✤ Data arriving from server
	- ✤ Any failures in session
- ✤ If no event-tracking features are required, can pass in delegate as nil

#### Custom Protocol

- ✤ Implement basic delegate functionality via a protocol
- ✤ Handles errors and return data:

protocol DataProtocol { func responseDataHandler(data:[return type]) func responseError(message:String) }

✤ Associated with view controller (like any other protocol)

### Session Overview

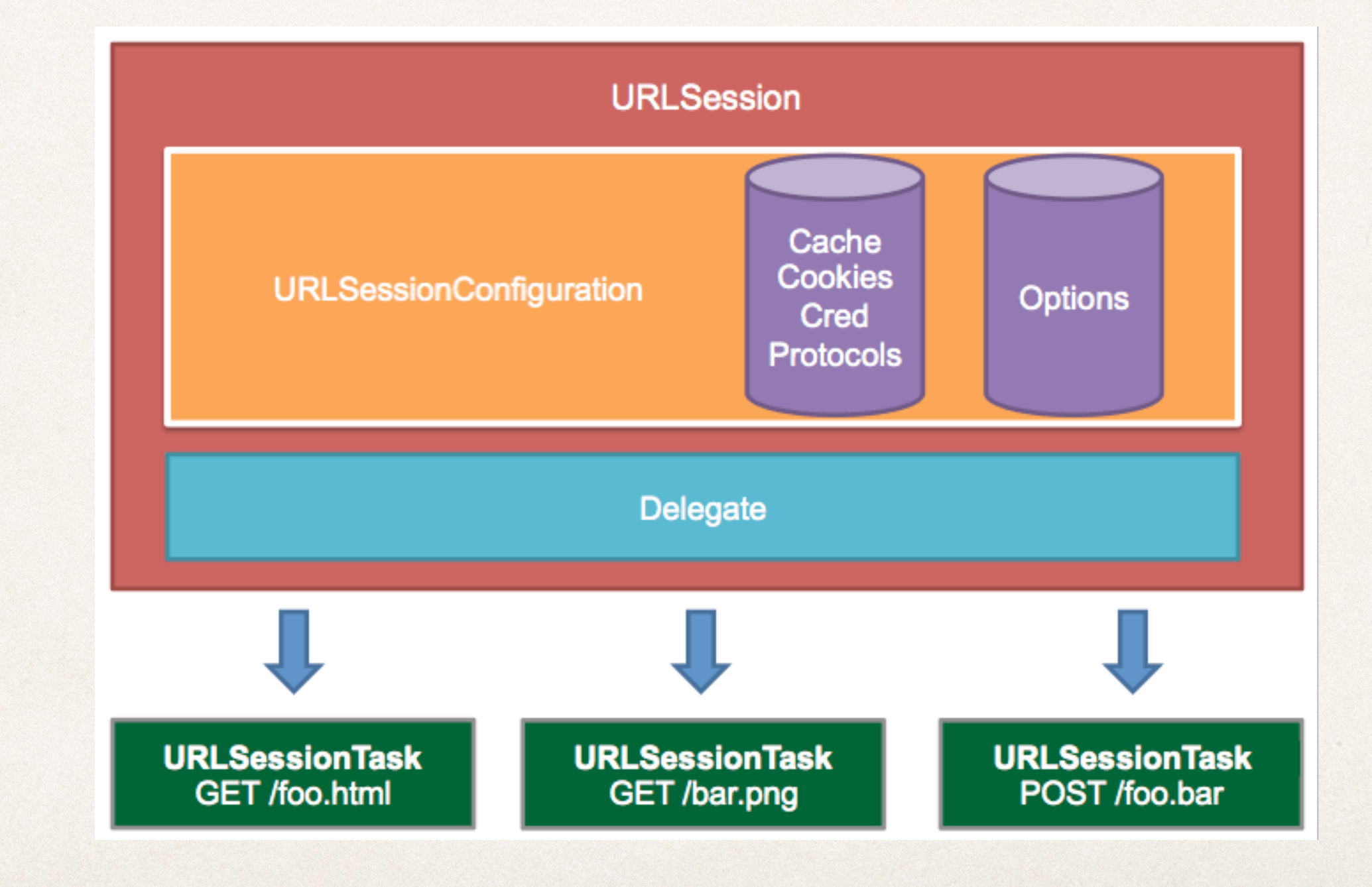

(www.raywenderlich.com)

## Session Summary

- ✤ URLSession: high-level session object
- ✤ URLSessionTask: object that contains one or more task objects
- ✤ URLSessionDataTask: subclass of sessionTask for direct data retrieval
	- ✤ dataTask(with: URLRequest)
	- ✤ dataTask(with: URL)
- ✤ Tasks begin in suspended state
- Start task by calling resume

## Instapoll: URLSession

✤ What is the basic URLSessionConfiguration?

- ✤ *Default*
- ✤ *Ephemeral*
- ✤ *Background*

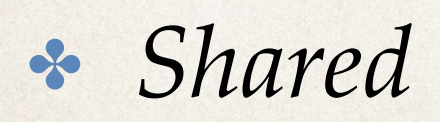

## URLSessionDemo

## Network Payloads

- ✤ Data to be sent across the network
- ✤ Structured to be read on both ends:
	- ✤ JSON (JavaScript Object Notation)
	- ✤ XML (eXtensible Markup Language)

#### XML

- ✤ Tags defined by angle brackets
- ✤ Content placed within tags
- ✤ Tags can be nested

<element>

<item>First item</item>

<item>Second item</item>

</element>

✤ Nested elements are children of the enclosing elements

## XML Example

<?xml version="1.0" encoding="UTF-8" ?> <data>

 <current\_condition> <cloudcover>16</cloudcover> <humidity>59</humidity> <observation\_time>09:09 PM</observation\_time> </current\_condition> </data>

### JSON

- ✤ Model for objects and arrays
- ✤ Presents hierarchical structures (like XML)
- ✤ Easier to structure and parse
- ✤ Objects are unordered name/value pairs: {name1: value1, name2: value2}
- ✤ Arrays are order collections of values: [value1, value 2]
- ✤ Objects and arrays can be values

## JSON Example

 $\{$ 

}

```
 "data": { 
         "current_condition": [ 
\left\{ \begin{array}{c} 1 & 1 \\ 1 & 1 \end{array} \right\} "cloudcover": "16", 
                  "humidity": "59", 
                  "observation_time": "09:09 PM", 
 } 
\begin{array}{ccc} \hline \end{array} }
```
## JSON Encoding/Decoding

✤ Networks send streams of bytes

✤ Data must be encoded (serialized) to send

- ✤ Data must be decoded (deserialized) to receive
- ✤ JSONSerialization provides functionality for converting JSON data to dictionaries, arrays, numbers, or Strings
	- ✤ Must use try/catch to check if JSON data is valid
	- ✤ Must use optional unwraps to ensure values exist

#### Encodable/Decodable

- ✤ Protocols for encoding and decoding between representations
- ✤ Many data representations already encodable/decodable
	- ✤ Custom types must conform to Encodable/ Decodable protocols to be codable
- ✤ Can encode/decode to XML, plists, JSON, etc
- ✤ Allows for more efficient handling of networked data

# App Transport Security

- Handles security between app and web
- ✤ Required for app using NSURLConnection or URLSession
- ✤ Will reject insecure connections
- Exceptions can be added in Info.plist
	- ✤ App Transport Security Settings
	- ✤ Be careful how you do this!
- ✤ [<http://www.neglectedpotential.com/2015/06/working-with-apples](http://www.neglectedpotential.com/2015/06/working-with-apples-application-transport-security/)[application-transport-security/>](http://www.neglectedpotential.com/2015/06/working-with-apples-application-transport-security/)